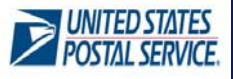

# **Mail Anywhere**

#### **Overview**

The Postal Service has launched the new "Mail Anywhere" service that allows customers to use the same permit at every mailing location.

- This new service is available to customers who have mailed at 90% Full‐Service at the business location and met the criteria explained on the back of this document during the month prior to their request to participate for Mail Anywhere program.
- **Classes of Mail** supported by Mail Anywhere:
	- o First‐Class letters, postcards and flats
	- o Standard letters and flats
	- o Bound Printed Matter flats
	- o Periodicals\*letters and flats
- **Eligible Permit Types**:
	- o Permit Imprint
	- o Precanceled Stamps
	- o Metered Mail
	- o OMAS (future enhancement)
	- o Periodicals
	- **Eligible Submission Methods**: Mail Anywhere requires electronic postage statement (eDoc) submission using:
		- o Mail.dat
		- o Postal Wizard (Full‐Service)
		- o Mail.XML
		- o Intelligent Mail for Small Business (IMsb)
	- Permit types are not interchangeable (e.g., you cannot use a Precanceled permit to mail via a Permit imprint)

*\* Periodicals already can use a single Publication ID across multiple locations under status quo operations. Under Mail Anywhere, Periodicals mailers do not need to submit a 3510‐M when using multiple entry locations, as long as the Publication ID is included in the eDoc.* 

## **Benefits**

- Maintain a single permit and centralized account to enter and pay for all mailings across the country
- Local Permit Number or Company Imprint Indicia may be used at any location

### **Sign‐Up Process**

**Step 1:** Verify you meet the criteria explained on the back of this document by accessing the Mailer Scorecard via the Business Customer Gateway (https://gateway.usps.gov) under Mailing Reports and then Mailer Scorecard.

Access detailed information on using and understanding the mailer scorecard at https://ribbs.usps.gov/intelligentmail\_guides/documen ts/tech\_guides/MailerScorecardUserGuide.pdf

#### **Step 2:** Email the *PostalOne!* Help Desk at postalone@usps.gov with the following information:

- Request for Mail Anywhere
- Customer Registration ID (CRID) for location where mail is prepared
- Contact Name
- Company Name
- Business Address, including City, State, and ZIP code
- Permit #'s and BMEU's where the permit is registered
- Postal Facilities where you plan on dropping your mail

Provide the permit #'s that you plan on consolidating and additional customer permits you mail for‐ so that we can supply the account numbers for each permit.

**Step 3:** Follow the instructions from the Help Desk on how to populate your electronic mailing files *optional* – submit test job to Test Environment for Mailers (TEM) via

https://tem.uspspostalone.com/postal1/index.cfm?com=false

**Step 4**: Submit your Mail Anywhere job to the Production environment

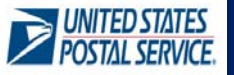

#### **Criteria for Authorization**

Entry into the Mail Anywhere program is open to mailers who are mailing via Full‐Service standards. Once the mailer is approved for participation in the Mail Anywhere program, failing to meet the Full‐Service thresholds below will not impact eligibility for Mail Anywhere. To be authorized for Mail Anywhere, a customer must meet the following criteria for the month prior to their request:

- **Full‐Service Requirement**: Customers must have mailed at 90% Full‐Service during the month prior to their request at the business' location
- Of mailed Full‐Service pieces, customer must meet the following eDoc thresholds at their CRID/business location for the month prior to their request:
	- o **Service Type ID**: The service type ID (STID) provided in the Intelligent Mail Barcode (IMb) and in the eDoc must be appropriate for the class of mail and service level of the mailpiece – fewer than 2% in error
	- o **Mailer ID:** A mailer ID that is provided in the IMb, Intelligent Mail Tray Barcode (IMtb), and/or Intelligent Mail Container Barcode (IMcb), and contained in the eDoc is valid – fewer than 2% in error
	- o **Unique Piece Barcode:** An IMb contained in the eDoc is unique across mailings for 45 days fewer than 2% in error
	- o **Unique Tray Barcode:** An IMtb contained in the eDoc is unique across mailings for 45 days fewer than 2% in error
	- o **Unique Container Barcode:** An IMcb contained in the eDoc is unique across mailings for 45 days fewer than 2% in error
	- o **Co‐Palletization**: Co‐palletized mailings must have eDoc submitted by both the origin facility and the consolidator to describe the movement of trays and sacks – fewer than 5% in error
	- o **Entry Facility:** Entry facility provided in eDoc (Locale key or ZIP Code) is a valid USPS facility fewer than 5% in error
	- o **By/For**: Electronic documentation is checked to ensure that the mail owner and mail preparer identification are accurately populated\*\* – fewer than 5% in error

\*\* When mail owners provide less than 5,000 pieces in a mailing, the "For" information does not have to provided. When more than 5% of the mail volume for a mail preparer in a month is from mailings with less *than 5,000 pieces/mailing, contact the PostalOne! Help Desk to evaluate the By/For.*

#### **Resources**

For more information on the Mail Anywhere program, contact the *PostalOne!* Help Desk at 800‐522‐9085 or postalone@usps.gov

Customers can access their Mailer Scorecard to ensure they are meeting the criteria before applying for authorization. To access your **Mailer Scorecard**, go to https://gateway.usps.com/

**Scorecard guide**: Access detailed information on using and understanding the mailer scorecard at https://ribbs.usps.gov/intelligentmail\_guides/documents/tech\_guides/MailerScorecardUserGuide.pdf